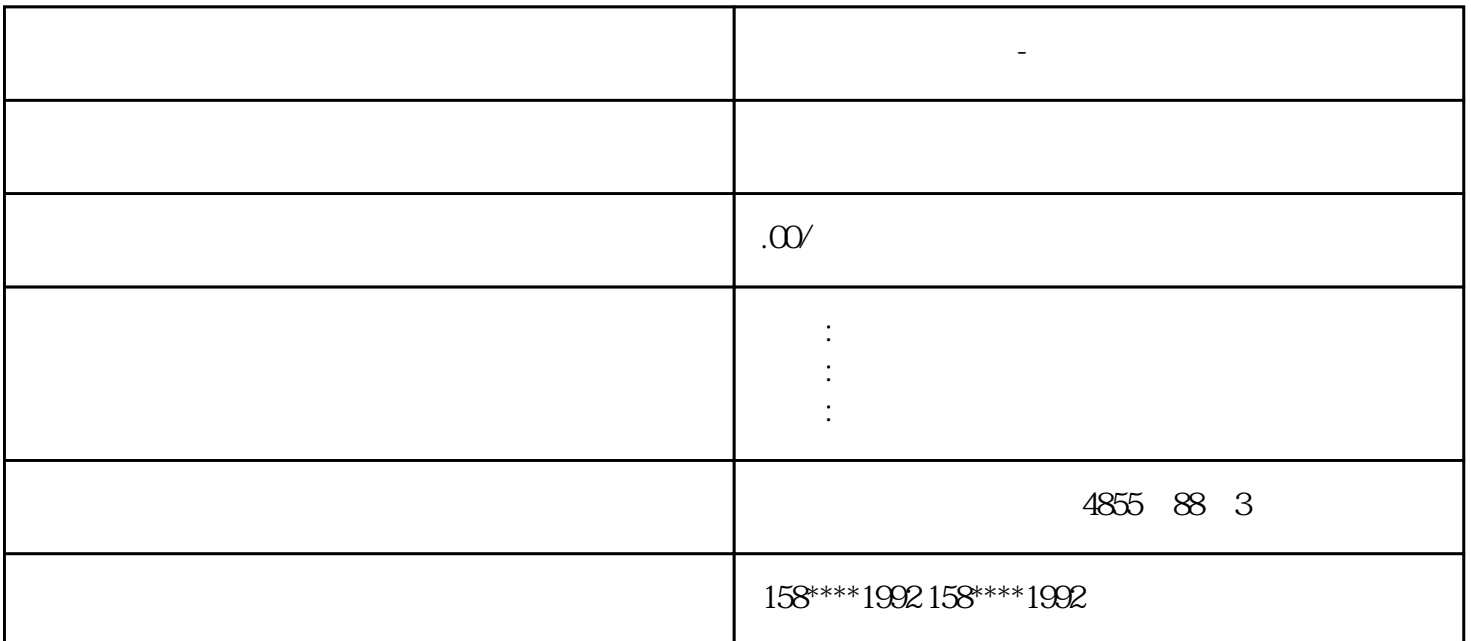

西门子模块代理商-本溪市 SIMATIC S7-1200  $\textsc{SIMATIC}\ \textsc{S7-1200}$ 

SIMATIC HMI  $\mathcal{L}$  $\sim$  2

**西门子模块代理商-本溪市**

小心 损坏 CF 卡 请注意不要用力插入 CF 卡。 可能会损坏 CF 卡。  $CF$ 

 $M3$ 

 $CF$ 

 $CF$  $3 \hbox{ m}$ 4. 沿着侧边拔出 CF 卡。  $5 \tCF$  $6.$  7. 再次接通电源。  $CF$ :PPU CF "  $CF"$ CF  $PPU$ PPU  $SINUMERIK 828D SINAMICS$  $CF$  PPU

 $\rm CF$ 

 $CF$ 

1. 关闭电源。

 $\mathbf{2}$ 

CF CNC

 $CNC$ 

PC RAT16/32 **PC**